# **Data Flow between JDE and APS system**

*This Document focuses on the first steps of the process and involves the tables associated with JD Edwards.*

#### **Flow:**

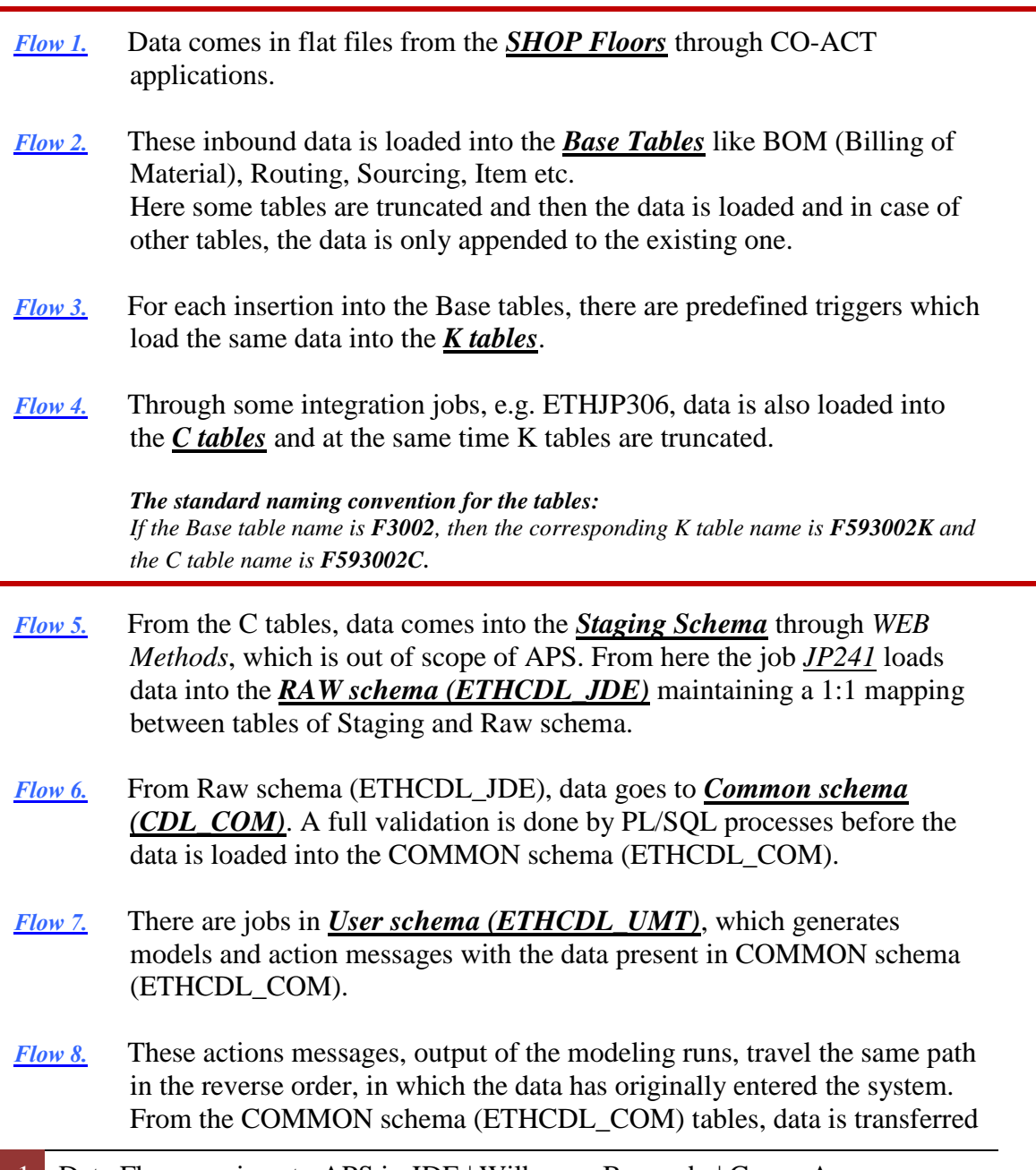

back to RAW schema (ETHCDL\_JDE) tables, through a PL/SQL process and from there into the JDE via SQL db link.

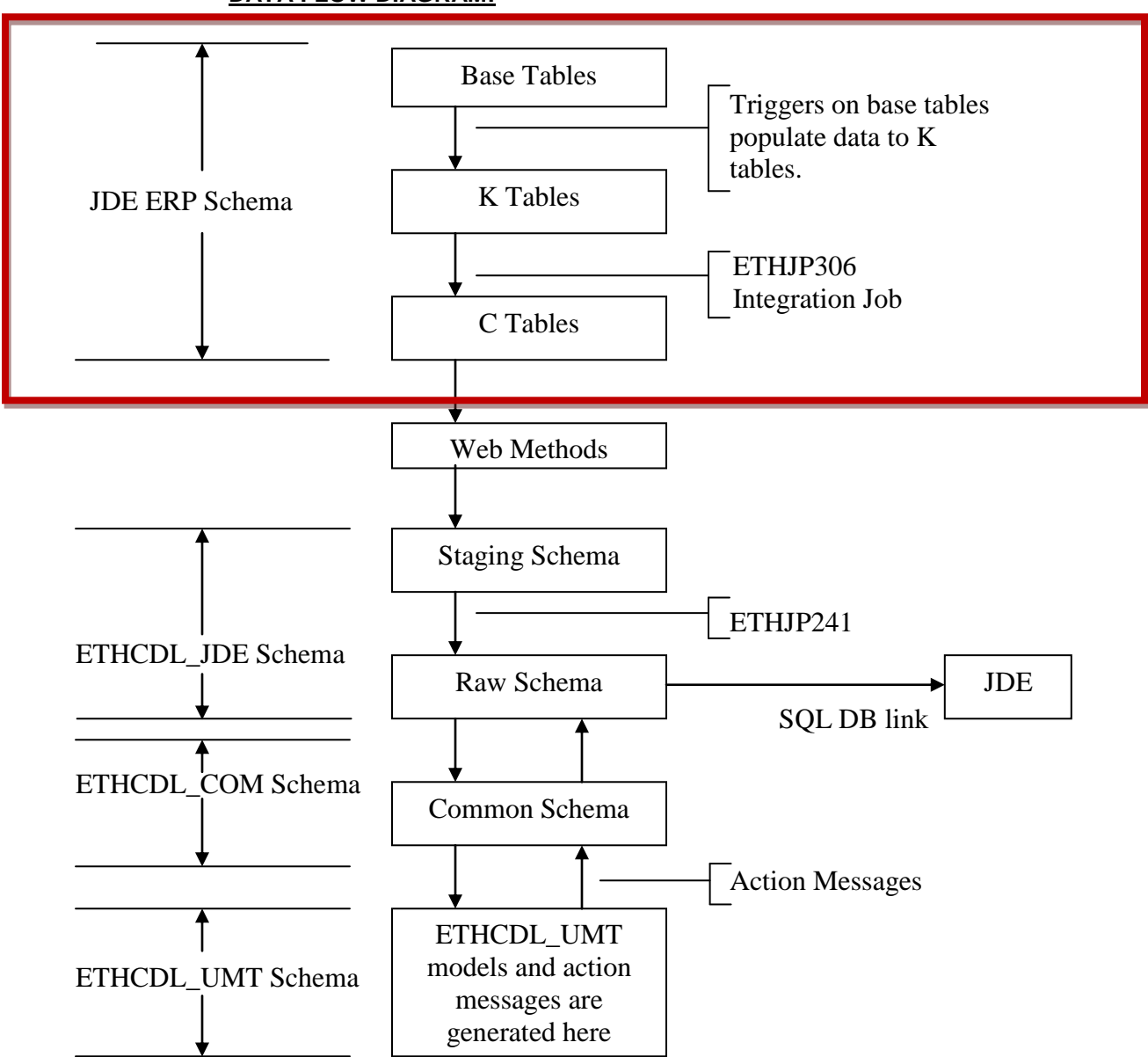

#### **DATA FLOW DIAGRAM:**

## **Base Tables**

Base tables are standard JDE Tables. A *trigger* exists for these tables that copies each record into its correspondent K table with adequate format –fields are truncated, some are converted, etc.- . Triggers also act when a record is updated or deleted, impacting in the K table as well. Each action has a code that is inserted in the TNAC field of the K table.

### **K tables**

K Tables are also called *Key Tables*. Records can be inserted, updated or deleted from the Base Table. The trigger reflects this in the TNAC field with codes for each action:

- $\bullet$  INSERT ("Add") = 'A'
- $\bullet$  UPDATE ("Change") = 'C'
- $\bullet$  DELETE  $= 'D'$

*For example, a record is in inserted in F4101. The trigger inserts a version of it in its K table, F594101K. The TNAC field will have 'A' for Add. Then, record is updated in the Base Table. The TNAC of the K table will be 'C' now.* 

## **From K tables to C tables**

Records from K tables are trespassed to its corresponding C ("*Buffer Tables*") table in two ways: automatic –by the same UBE, etc. that inserted them- and scheduled by *ETHJP306 Integration Job*. This Job executes the *cai\_e1Extract.extract\_from\_key\_tables* package in the Database. A stored procedure then processes each record from K to C; *this is reflected in the PID field being something like 'SP01/17/12.*' Records prompted by the Database during this process are retrieved and inserted in the IMERN field. Although only a number followed by "-" is stored, the original error message contains "ORA-XXXX". For example, for an IMERN = '-6502', the error given was "ORA-6502". Finally, de IMEDSP field shows how the process left the record, the codes are:

- Error = 'E'
- Processed  $=$  'P'
- $\bullet$  Ignore = 'I'

*Each K table has a different stored procedure for processing each row into the C tables; some log each action into the F590001C table. This is a log table and contains error status, error codes and description for each processed row.*